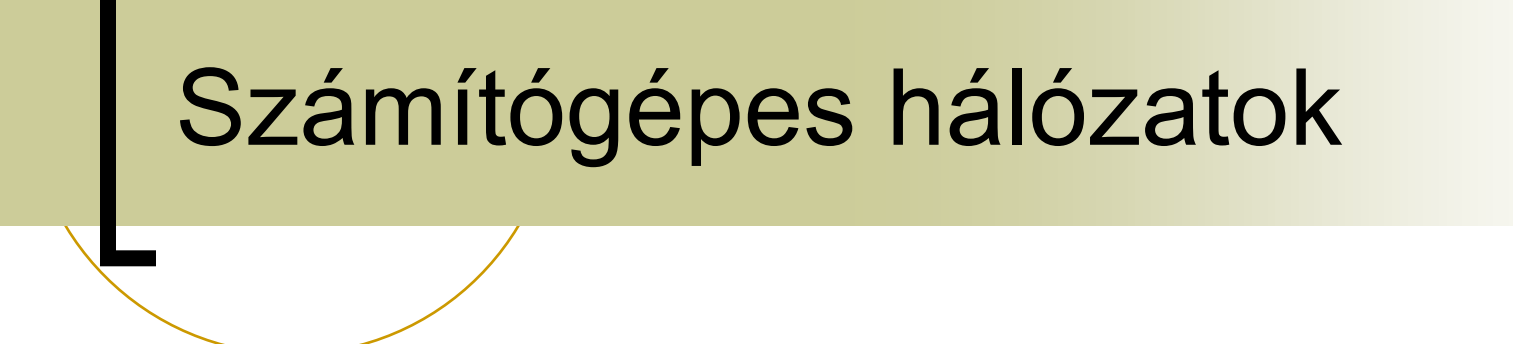

### **7. gyakorlat:** Socket programozás (C) *Gyakorlatvezető: Ács Zoltán*

### Hatodik házi-feladat 1/2

ADAPTÍV FA

Tekintsünk 16 állomást, melyek adaptív fabejárás protokollal visznek át csomagokat. Az állomások azonosítói 0,...,15. Szimulálja a protokoll működését, ha az állomások 1,2,3,4,6,11,12,13 egy időben akarnak csomagot átvinni! (Adja meg a verseny slot-okat ettől az időpillanattól addig, amíg a protokoll feloldja a kollíziót.)

### Hatodik házi-feladat 2/2

#### **ETHERNET**

Tekintsünk egy 1 Gbps-os Ethernet hálózatot, ahol a minimális keretméret 512 bájt. Mekkora lehet két eszköz között a maximális kábelhossz?

$$
\frac{512 \times 8}{2 \times 10^{-9}} = d_{MAX \text{ PROP}}
$$
  

$$
1_{MAX} = 1,8 \times 10^{-8} \times \frac{512 \times 8}{2 \times 10^{-9}} = 368,64 \text{ m}
$$

### Alapok – egyszerű modell

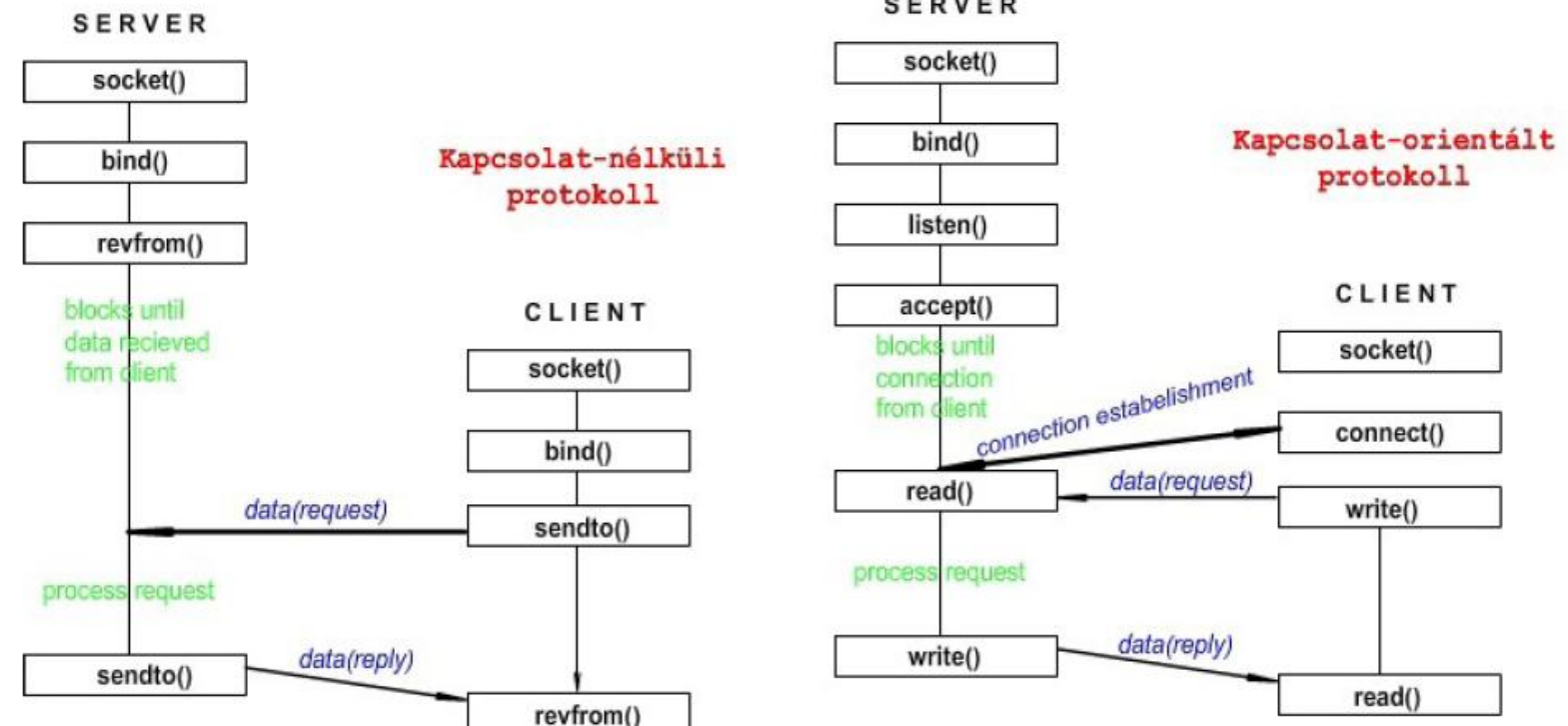

**SERVER** 

## Alapok – szükséges adatok

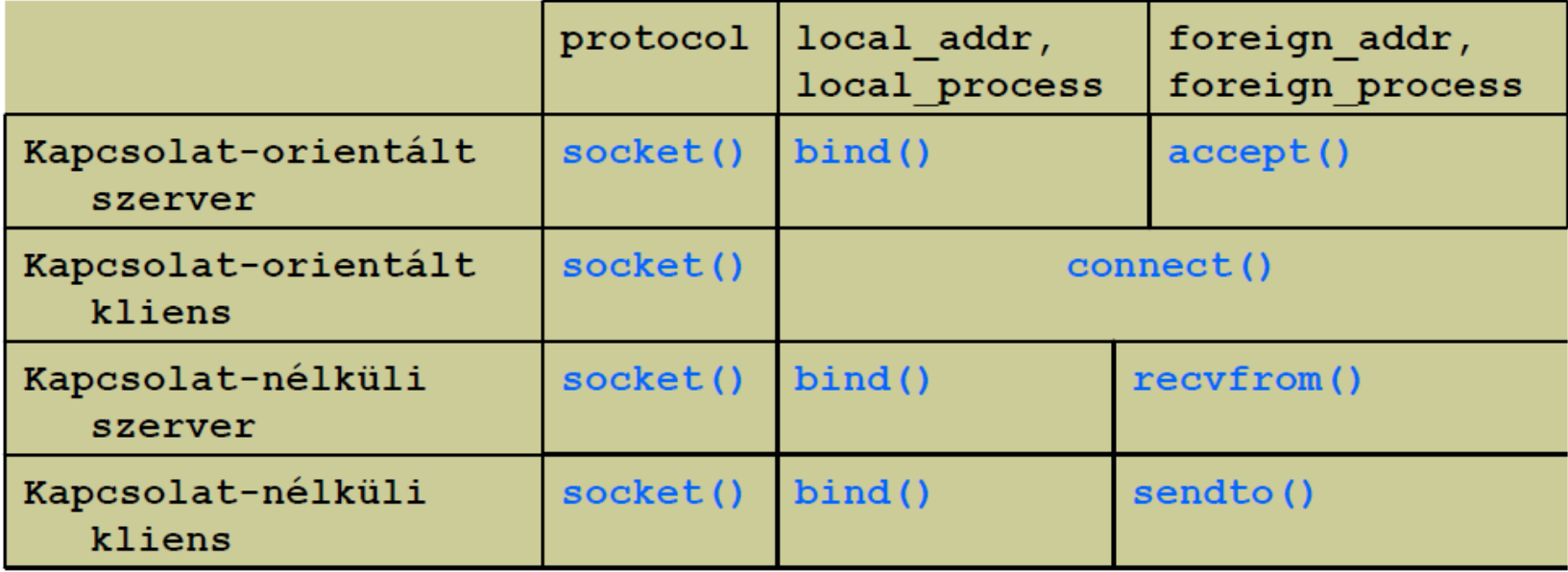

## Alapok - struktúra

}

```
struct sockaddr {
   unsigned short sa family;
                   sa data[14];
   char
\} ;
```

```
struct sockaddr in {
   short
                    sin family;
                    sin port;
  u short
   struct in addr
                    sin addr ;
  char
                    sin zero[8];
```
### Alapok – fontosabb hívások 1/6

### **SOCKET létrehozása (**sys/socket.h**)**

SZINTAXIS **int socket(int** *domain, int type, int protocol)*

A hívás hatására kapunk egy fájl leírót a socket-hez. Ha -1-es értéket kapunk vissza, akkor hiba történt a létrehozás során.

#### **SOCKET neve**

```
SZINTAXIS  int getsockname(int socket, struct sockaddr
*restrict address, socklen_t *restrict address_len);
```
A socket nevét adja meg, amelyet az *address struktúrában tárol le. A cím hosszát* az address\_len argumentumban rögzíti. Alapvetően 0-ával kell visszatérjen, hiba esetén -1 a visszatérési értéke.

#### **SOCKET opciók**

```
SZINTAXIS  int setsockopt(int socket, int level, int
option_name, const void *option_value, socklen_t 
option_len);
```
SOCKET tulajdonság beállítása. SOCKET level: SOL\_SOCKET, IPPROTO\_TCP, … (netinet/in.h). Option\_name: SO\_REUSEADDR, SO\_REUSEADDR, SO\_BROADCAST,…

### Alapok – fontosabb hívások 2/6

### **Host nevének meghatározása**

SZINTAXIS **int gethostname(char \****name, size\_t namelen)*

Az aktuális host nevét adja meg. Egy host neve maximum 255 karakter hosszú lehet. Hiba esetén -1-et ad vissza egyébként 0-át.

### **Host adatainak meghatározása**

SZINTAXIS **struct hostent \*gethostbyname(const char \****name)* Információkat ad meg az adott hostról. (#include <netdb.h>) A hostent struktúra:

**char \****h\_name – név* **char \*\****h\_aliases – alternatív nevek* **int** *h\_addrtype – a cím típusa* **int** *h\_length – a cím bájt mérete* **char \*\****h\_addr\_list – a címek vektora* **char \****h\_addr – a h\_addr\_list[0] szinonimája*

# Példa - gethostbyname

struct hostent **\***hp = gethostbyname("pandora.inf.elte.hu");

memcpy( (void **\***) **&**pandora.sin\_addr, (void **\***) hp->h\_addr, hp->h\_length );

### Alapok - fontosabb hívások 3/6

### **SOCKET címzés**

```
SZINTAXIS  int bind(int socket, const struct sockaddr *address,
socklen_t address_len);
```
A lokális cím még nem elegendő a socket használatához, ezért a használat előtt bind rendszerhívással nevesíthetjük a socket-et. Hiba esetén -1-gyel tér vissza.

#### **Adatok fogadása (UDP)**

```
SZINTAXIS  ssize_t recvfrom(int socket, void *buffer, size_t
length, int flags,struct sockaddr *address, socklen_t
*address_len);
```
Adatok fogadása. UDP kapcsolatok esetén szokták használni. A fogadott bájtok számával tér vissza, ha hiba volt, akkor pedig -1-gyel. Az *address értéket is kitölti* adat fogadása után.

### **Adatok küldése (UDP)**

```
SZINTAXIS  ssize_t sendto(int socket, void *buffer, size_t
length, int flags,struct sockaddr *dest_addr, socklen_t
dest_len);
```
Adatok küldése. UDP kapcsolatok esetén szokták használni. Az elküldött bájtok számával tér vissza, ha hiba volt, akkor pedig -1-gyel.

### Alapok - fontosabb hívások 4/6

### **Bejövő kapcsolatok figyelése**

```
SZINTAXIS \rightarrow int listen( int socket, int qlength)
```
A listen rendszer hívás a kapcsolat-orientált szerverek esetén azt fejezi ki, hogy a kiszolgáló hajlandó a kapcsolódási kérések fogadására. Ez a SOCKET-et passzív állapotba helyezi. Lehet többszörös egyidejű kérés. (OS).

### **Kapcsolatok fogadása**

```
SZINTAXIS  newsockfd = accept(sockfd,peer,addrlen)
```
Az accept alkalmas a beérkező kérések fogadására. A kapcsolódási kérésig ez blokkolt marad. Az addrlen egy egész értékre mutató pointer. A rendszer létrehoz egy új SOCKET-et és visszatér ennek a leírójával. (mind az öt komponens kitöltve, három örökölt)

#### **Kapcsolatok kezdeményezése**

```
SZINTAXIS  int connect(int sockfd, struct sockaddr_in
*servaddr, int addrlen);
```
A kliens folyamat egy SOCKET leírón át kapcsolódik a szerverhez történő kapcsolódási hívás hatására (connect). Egy kapcsolat-orientált kliens esetén a szerver oldalról is – elfogadott kapcsolódás mind a négy cím és folyamat komponenst kitölti.

### Alapok – fontosabb hívások 5/6

### **Adatfogadása (TCP)**

SZINTAXIS  $\rightarrow$  int recv(int *s*, char \**buf*, int len, int *flags*);

Üzenet küldésére alkalmas hívás. Sikertelen fogadás esetén -1-et ad vissza. A fogadott bájtok számát adja vissza.

### **Adatok küldése (TCP)**

```
SZINTAXIS \rightarrow int send(int s, const char *msg, int len, int
flags);
```
Nem garantált a megérkezés, illetve a -1 visszatérési érték csak a lokális hibákat jelzi. Az elküldött bájtok számát adja vissza.

#### **SOCKET lezárása**

```
SZINTAXIS  void close(int socket);
```
A SOCKET lezárása. Ha végeztünk akkor le kell zárni a fájlleírót.

### Alapok – fontosabb hívások 6/6

#### **Egyéb hívások**

SZINTAXIS  $\rightarrow$  inet ntoa(struct in addr *in), inet addr(const char \*cp )* **(#include <arpa/inet.h>);**

SZINTAXIS **atoi(const char \****str ); (#include <stdlib.h>)*

SZINTAXIS  $\rightarrow$  htons (uint16 t *hostshort),ntohl (uint32 t hostlong),* **ntohs(uint16\_t** *hostshort), htonl(uint32\_t netlong )*

**(#include <arpa/inet.h>)**

**SELECT rendszerhívás**

SZINTAXIS **int select(int** *nfds,* **fd\_set** *\*readfds,* **fd\_set** *\*writefds,* **fd\_set \****errorfds, struct* **timeval** *\*timeout);* **void FD\_CLR(int** *fd,* **fd\_set** *\*fdset),* **int FD\_ISSET(int** *fd,* **fd\_set** *\*fdset),* **void FD\_SET(int** *fd,* **fd\_set** *\*fdset),* **void FD\_ZERO(fd\_set \****fdset)*

## Feladatok

#### **UDP HELLO WORLD**

Készítsünk el egy egyszerű kliens illetve szerver alkalmazást. A kliens küldjön egy "Hello server" üzenetet a szervernek majd várjon a szerver válaszára végül lépjen ki. A kliens a szerver adatait parancssori argumentumként kérje be. A szerver fogadjon üzeneteket, és reagáljon is rájuk egy "Hello <ip>:<port>" válasz üzenettel.

#### **TCP HELLO WORLD**

Az előző feladatot írjuk meg TCP alapú kommunikációra is.

#### **Hasznos linkek**

- o Fordítás **gcc-vel**
- <http://www.cprogramming.com/function.html>
- o http://people.inf.elte.hu/acszolta/halozatok/ske/udp.c
- <http://people.inf.elte.hu/acszolta/halozatok/ske/tcp.c>

# 7. Gyakorlat vége

### **Köszönöm a figyelmet.**